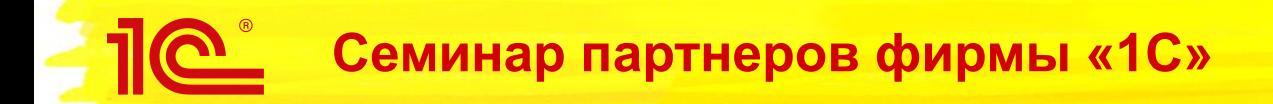

24–27 сентября 2021 года

# **Оплата электронным сертификатом НСПК МИР товаров ФСС**

**Шагизиганов Артем** Руководитель группы «Автоматизация розничной торговли»

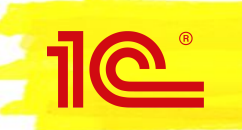

**Подготовительные мероприятия, необходимые для начала взаимодействия с Казначейством России и НСПК**

- 1. Создание учетной записи в ЕСИА
	- Для представления в ГИС ЭС сведений о принятии решения о продаже отдельных видов ТРУ с использованием ЭС необходимо иметь подтвержденную учетную запись в ЕСИА. Руководство пользователя ЕСИА, содержащее порядок создания учетной записи и авторизации в ЕСИА, опубликовано на сайте Министерства цифрового развития, связи и массовых коммуникаций Российской Федерации (https://digital.gov.ru/ru/documents/?directions=13).
	- Для регистрации в ЕСИА понадобится электронная подпись, которую можно получить в одном из аккредитованных удостоверяющих центров. Перечень таких центров доступен по ссылке https://digital.gov.ru/ru/activity/govservices/certification\_authority/.
	- Если ТСП уже имеет учетную запись в ЕСИА, повторная регистрация не требуется.

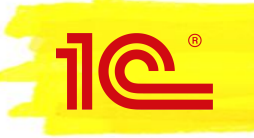

**Подготовительные мероприятия, необходимые для начала взаимодействия с Казначейством России и НСПК**

- 2. Заключение договора с Эквайрером
	- Для осуществления расчетов по операциям с использованием ЭС требуется заключить соответствующий договор с обслуживающим ТСП Эквайрером. На момент заключения договора Эквайрер должен завершить в НСПК сертификацию своего хостового и терминального решения для поддержки операций с использованием ЭС. Информацию о готовности Эквайрера к поддержке ЭС необходимо уточнить непосредственно у Эквайрера.

#### **Подготовительные мероприятия, необходимые для начала взаимодействия с Казначейством России и НСПК**

- 3. Подготовка кассового ПО 3.
	- Для приема ЭС в оплату ТРУ необходимо использовать кассовое решение, поставщик которого – Вендор кассового ПО – прошел в НСПК сертификацию. Реестр одобренных НСПК Вендоров кассового ПО опубликован на официальном сайте АО «НСПК» в информационно телекоммуникационной сети Интернет https://www.nspk.ru/.
	- Необходимым условием реализации приема ЭС является использование кассового решения, интегрированного с платежным терминалом Эквайрера.
	- В системах внутреннего учета ТСП требуется обеспечить кодировку ТРУ согласно перечню, утвержденному в соответствии с постановлением Правительства РФ от 23.04.2021 № 631 «О порядке формирования и утверждения Перечней отдельных видов товаров, работ, услуг, приобретаемых с использованием электронного сертификата за счет средств бюджета бюджетной системы Российской Федерации». Актуальный перечень публикуется в Единой системе нормативной справочной информации по ссылке https://esnsi.gosuslugi.ru/classifiers/5541/data.

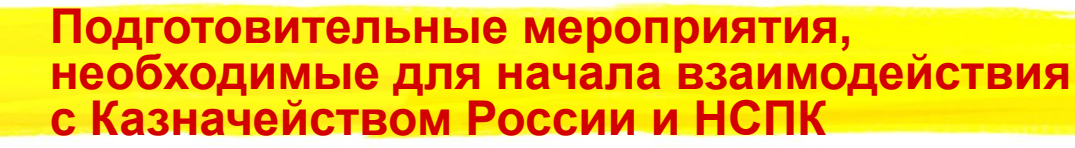

- 4. Представление решения о продаже отдельных видов ТРУ с использованием ЭС в ГИС ЭС осуществляется только после завершения мероприятий, перечисленных в разделах 1 – 3.
- 5. Понятие «Электронный сертификат (ЭС)» используется в значении, определенном Федеральным законом от 30.12.2020 № 491-ФЗ «О приобретении отдельных видов товаров, работ, услуг с использованием электронного сертификата».

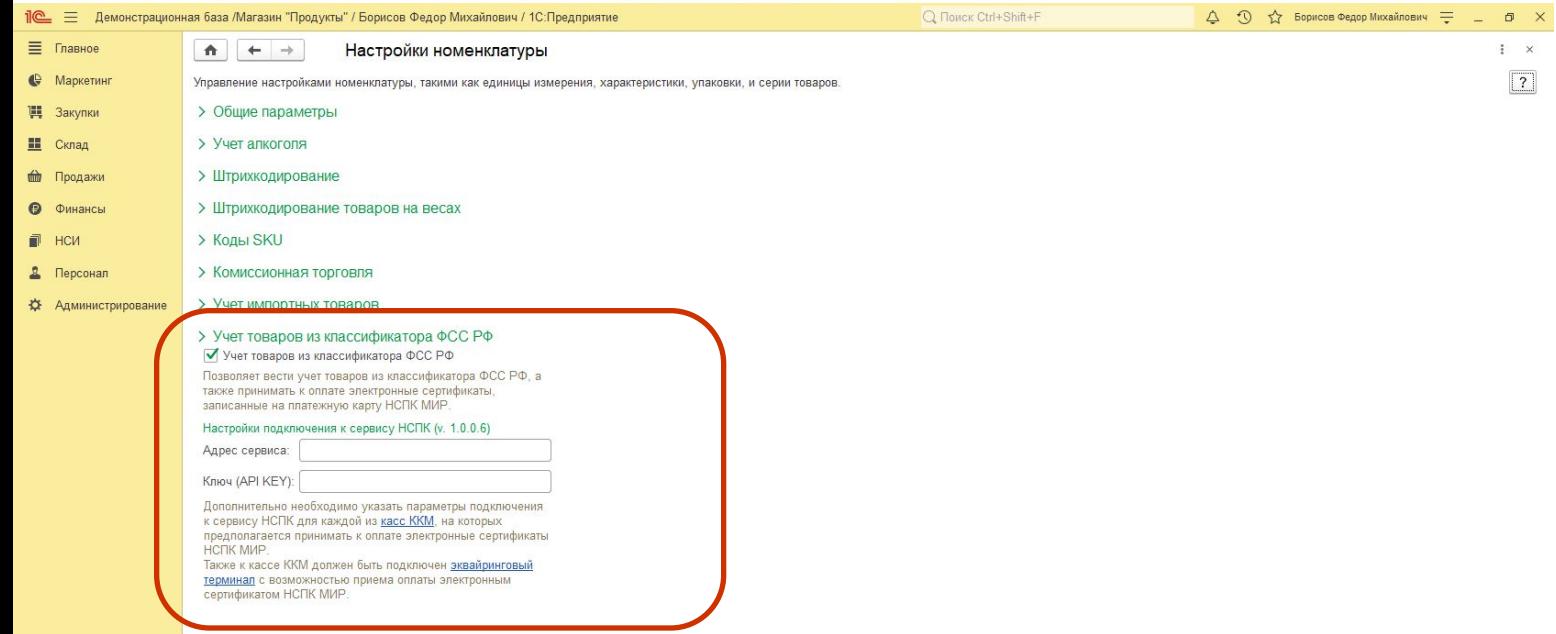

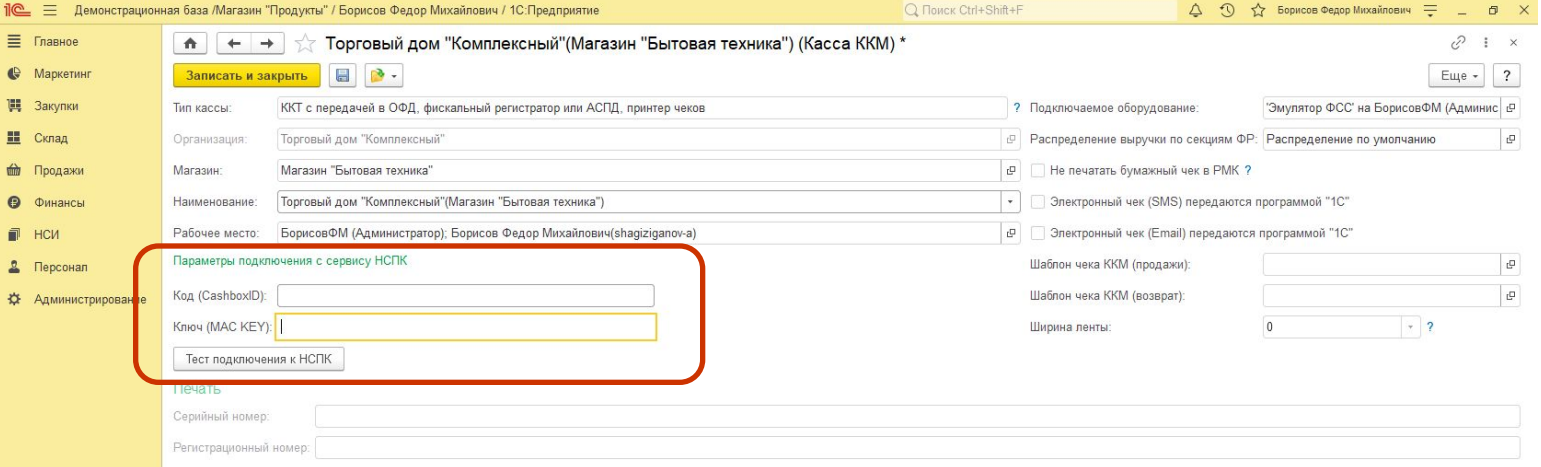

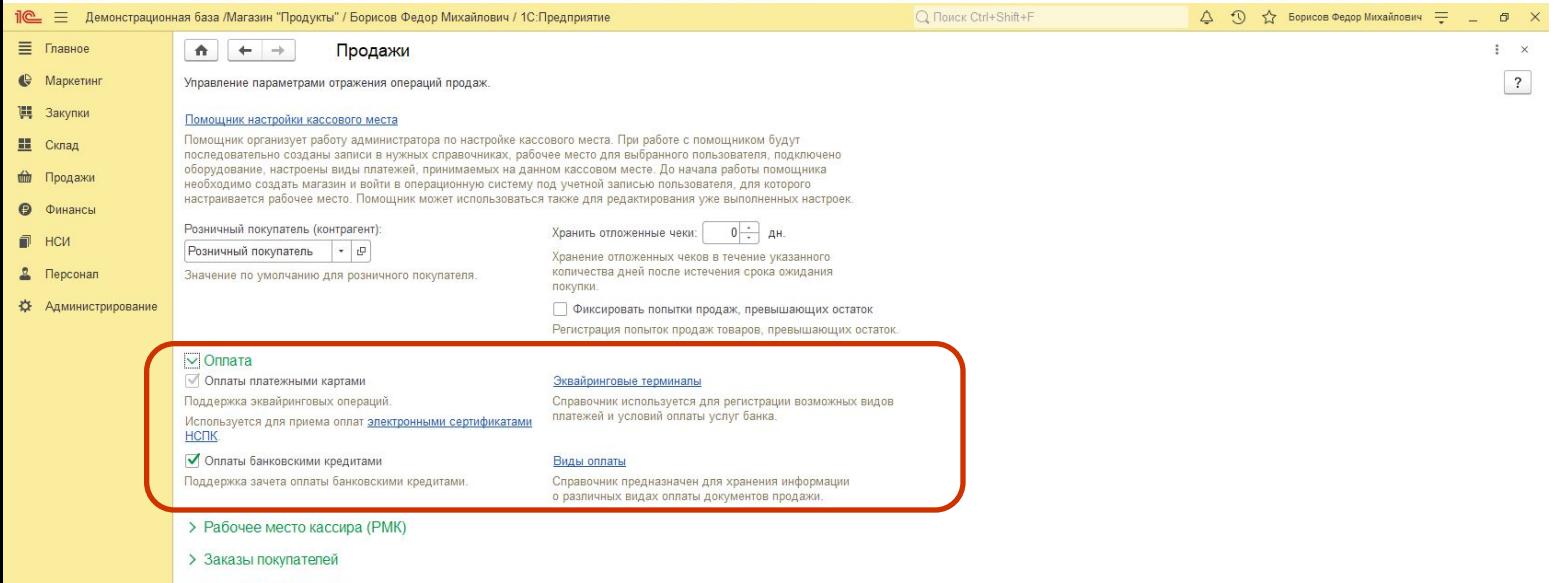

- > Расчеты с клиентами
- > Закон №54-ФЗ
- > Доставка клиентам

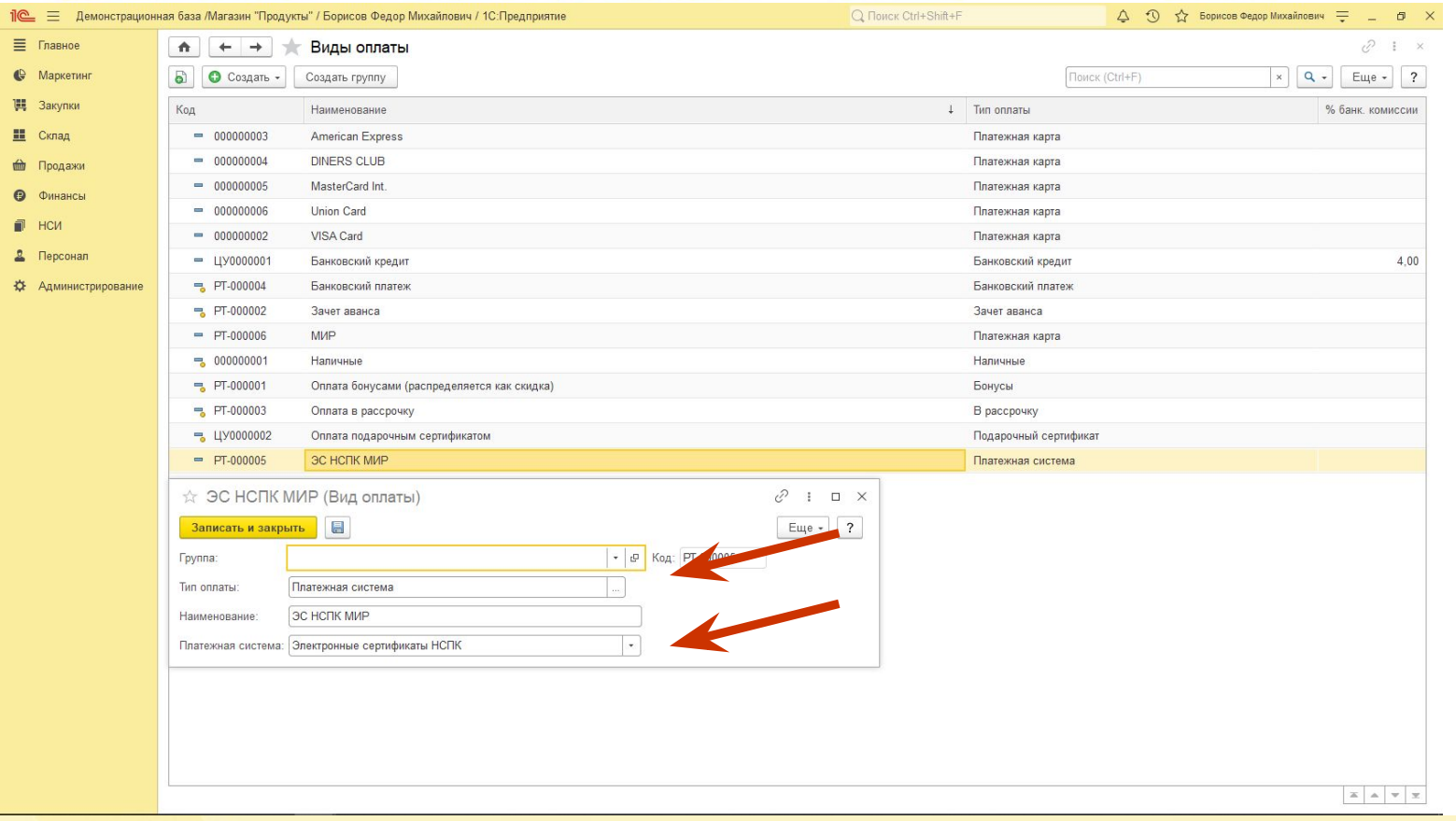

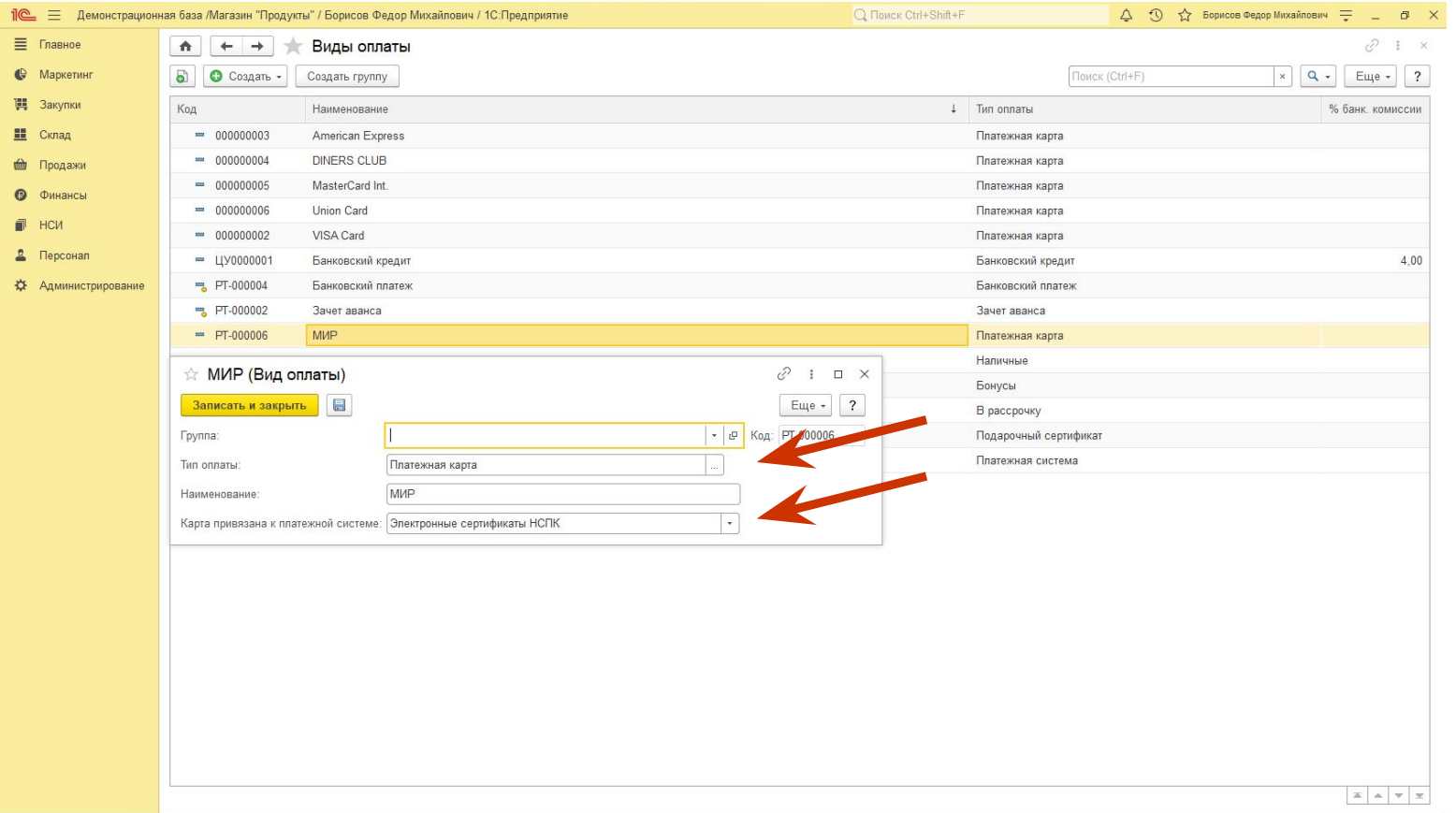

# **Петройки учета товаров ФСС и**

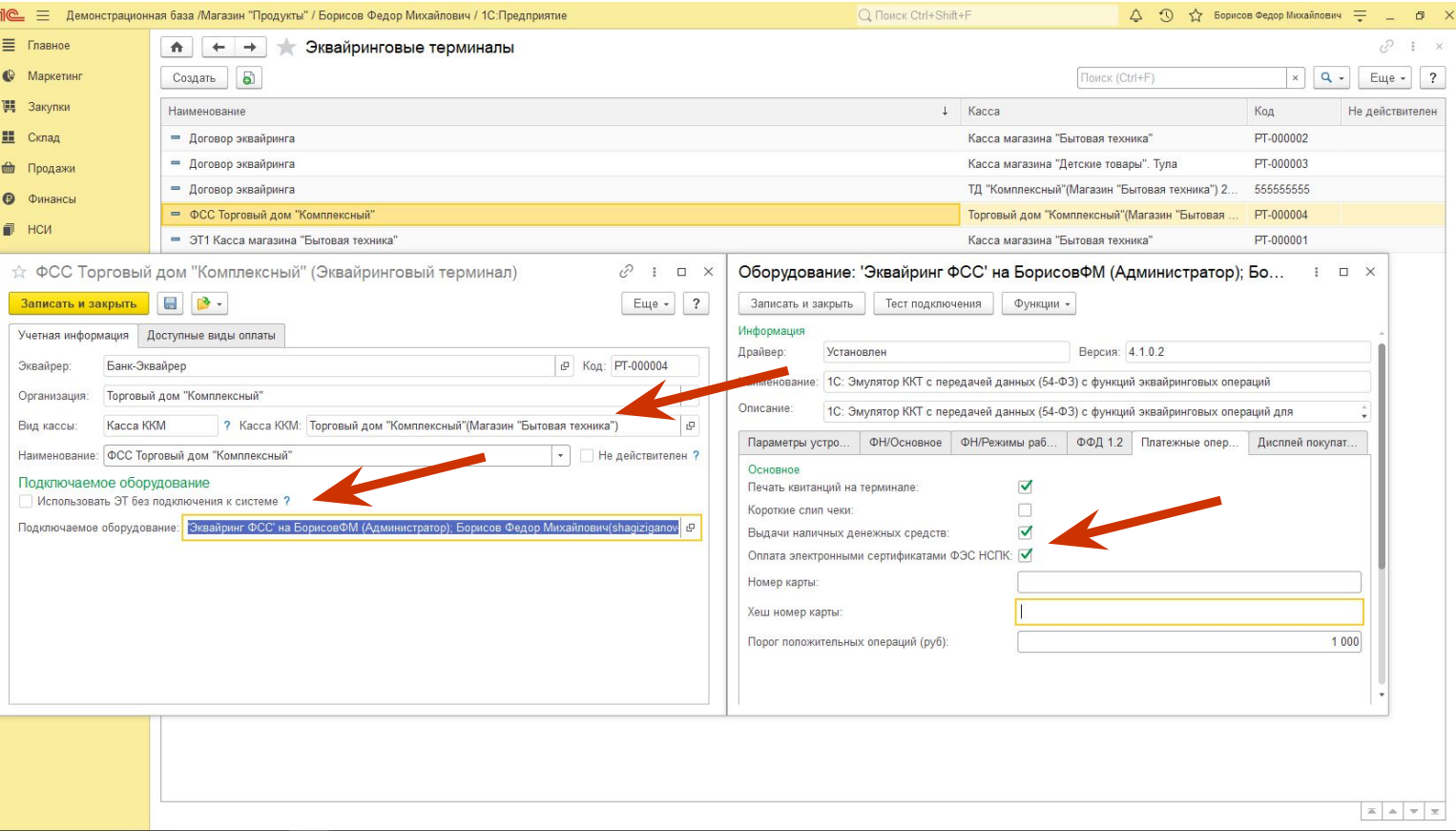

 $11$ 

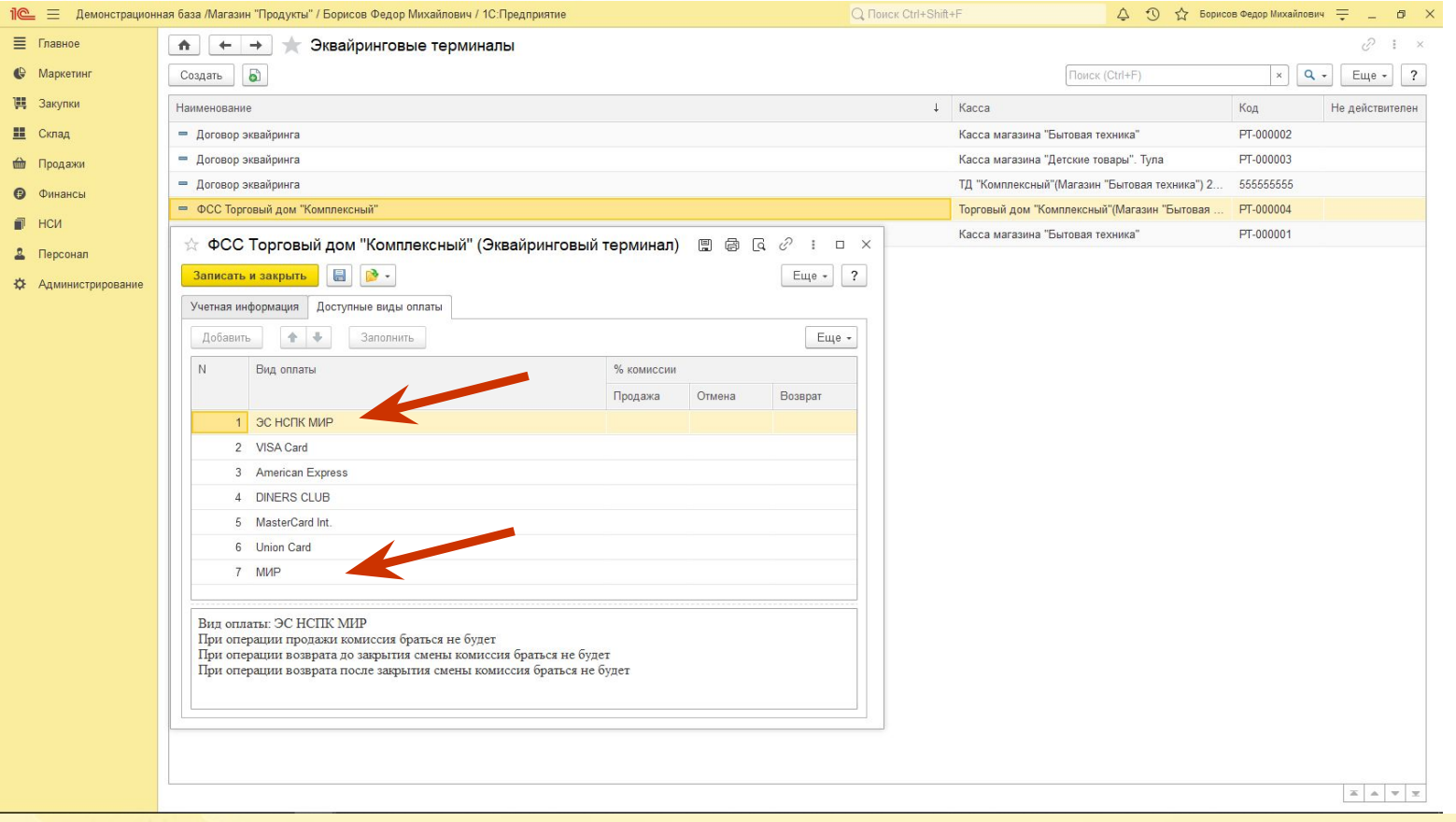

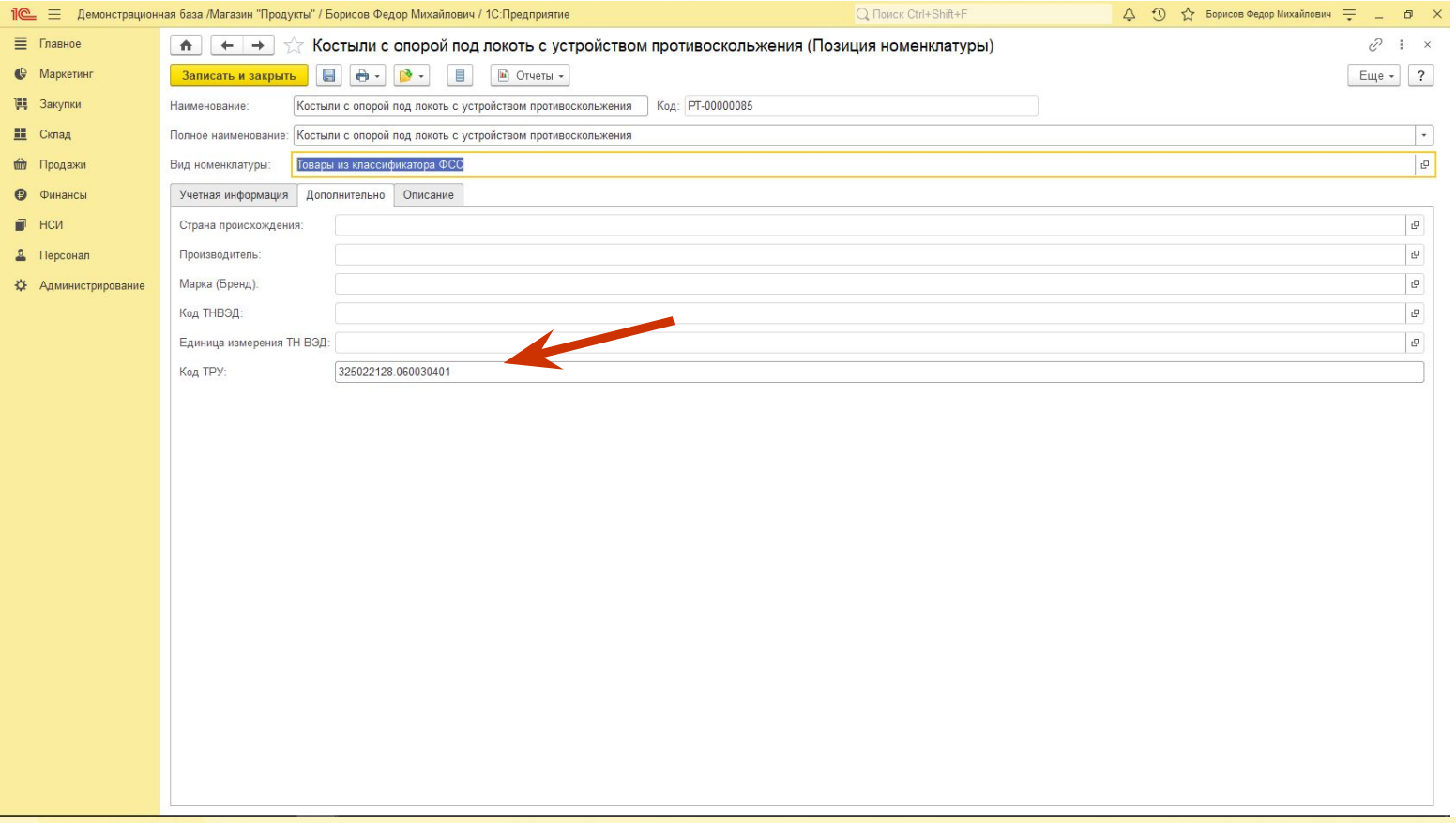

# **Оформление продажи чек ККМ**

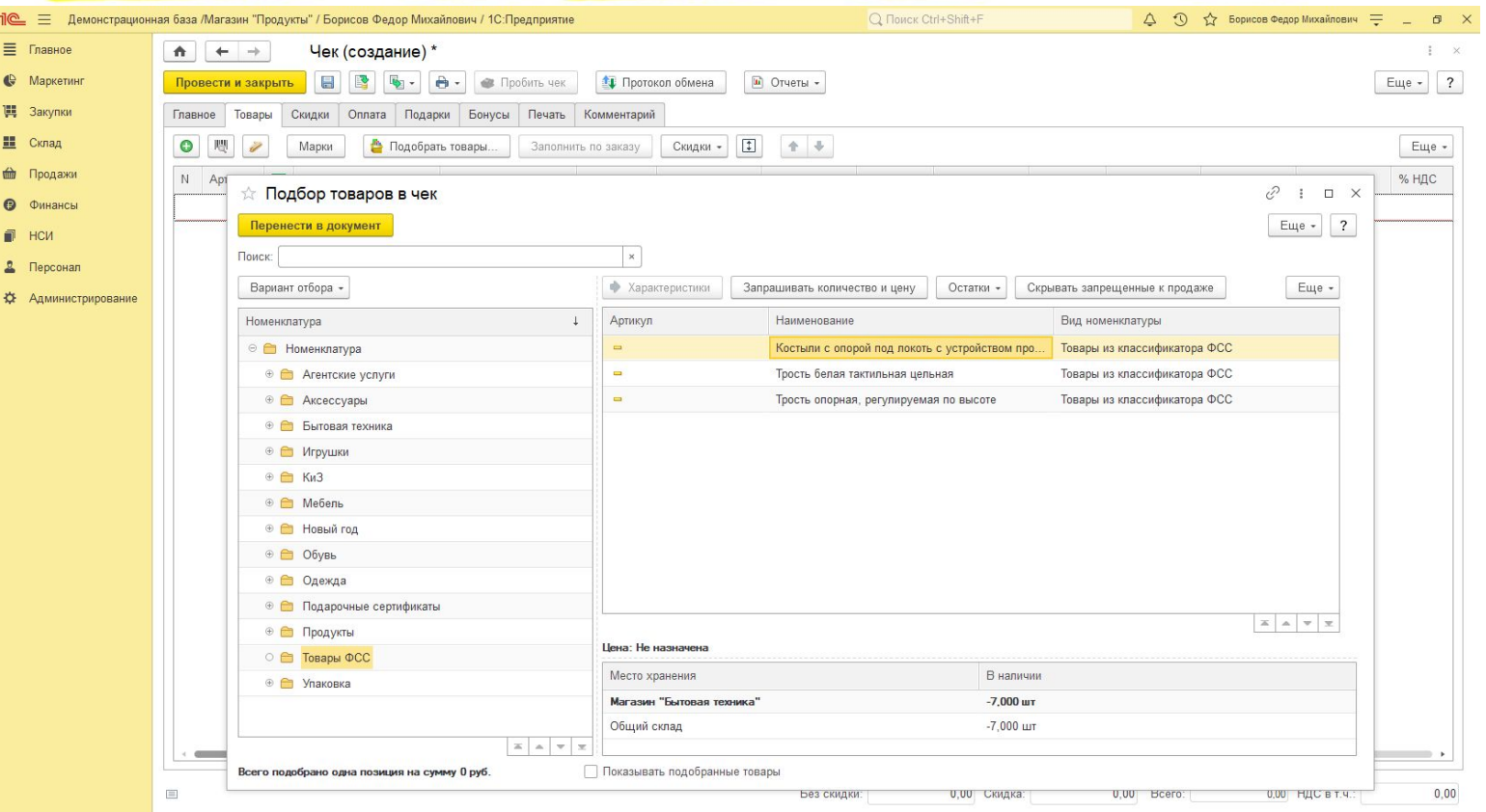

# **IC** Оформление продажи чек ККМ

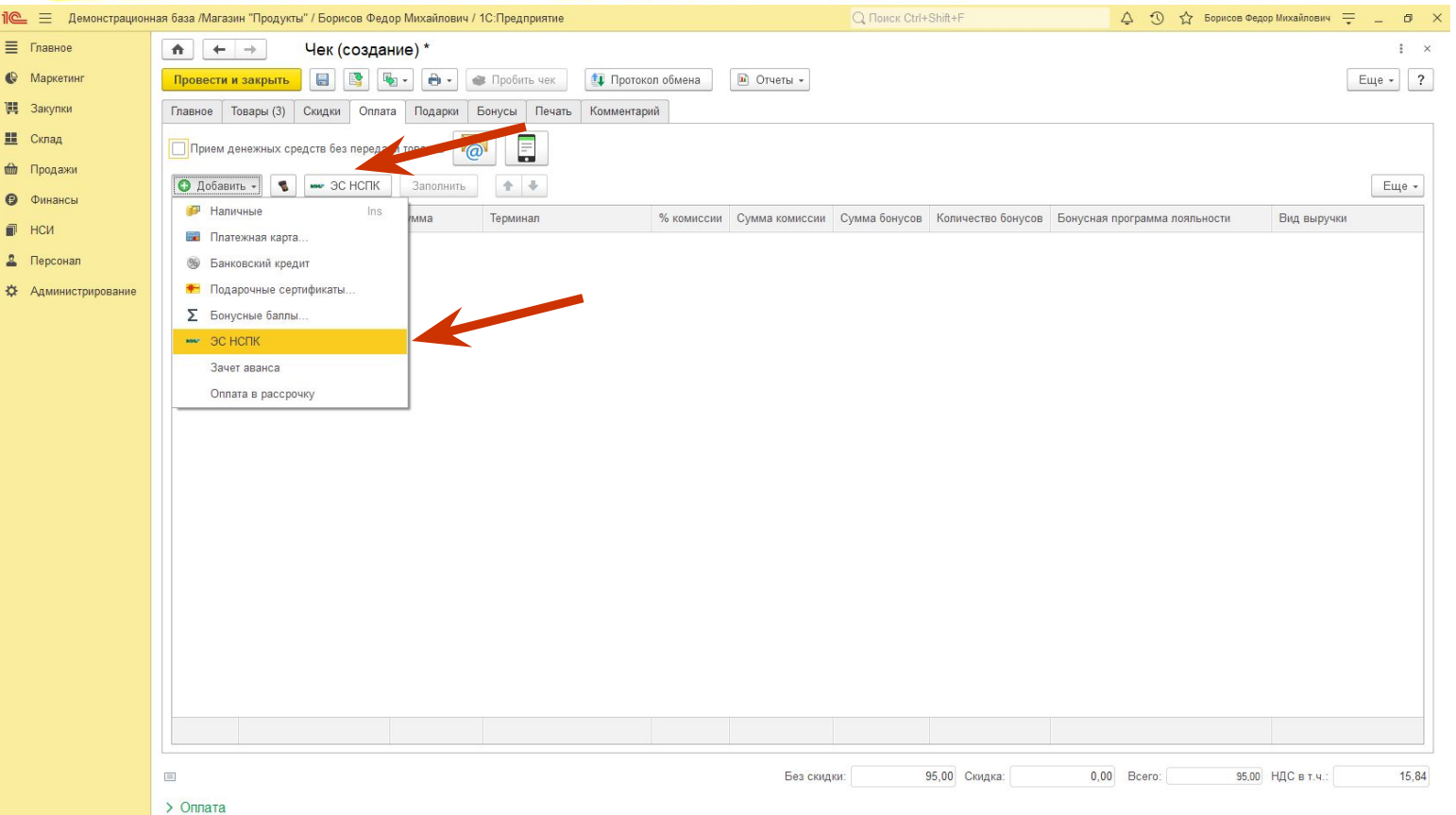

### <mark>10 Оформление продажи чек ККМ</mark>

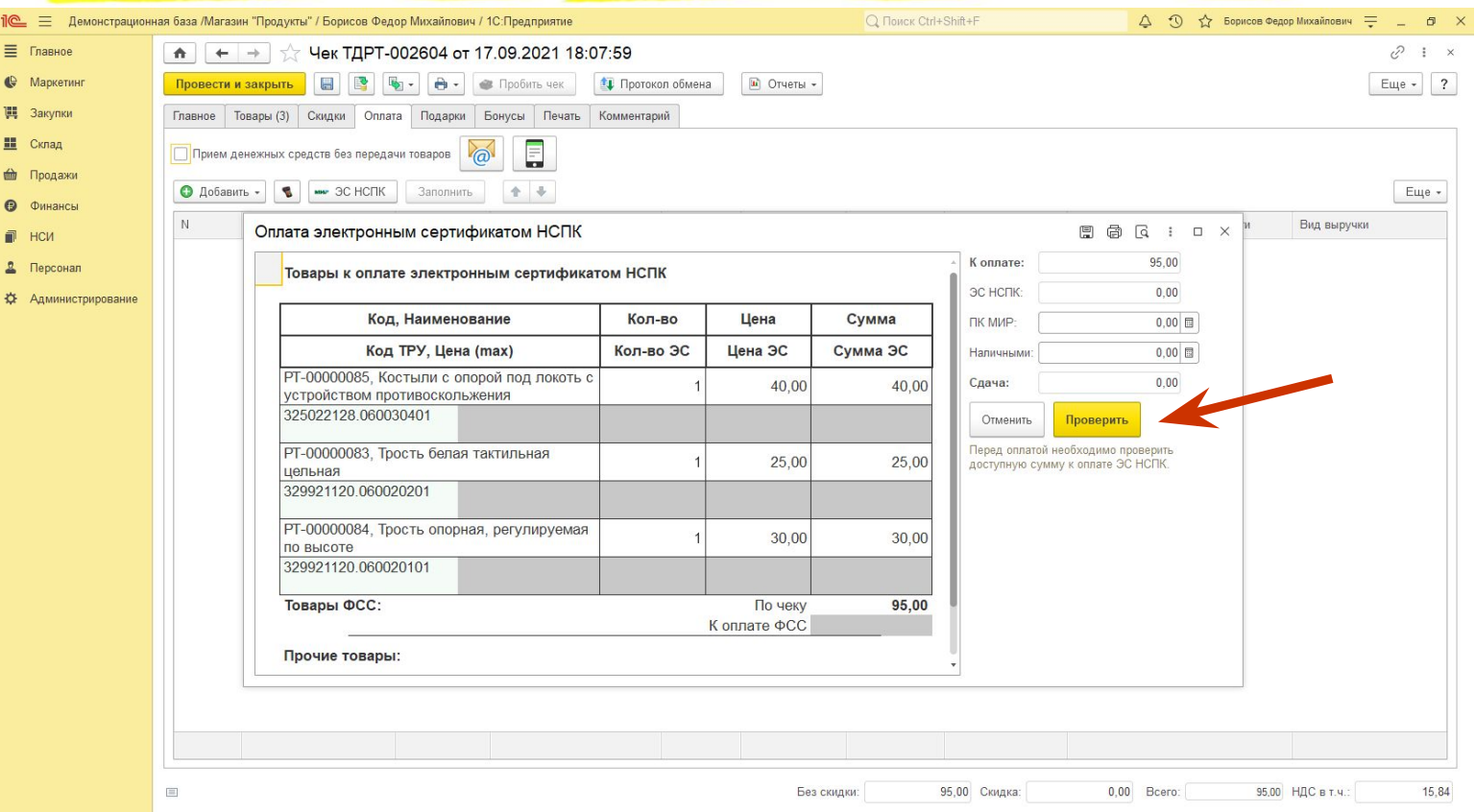

### **Оформление продажи чек ККМ**

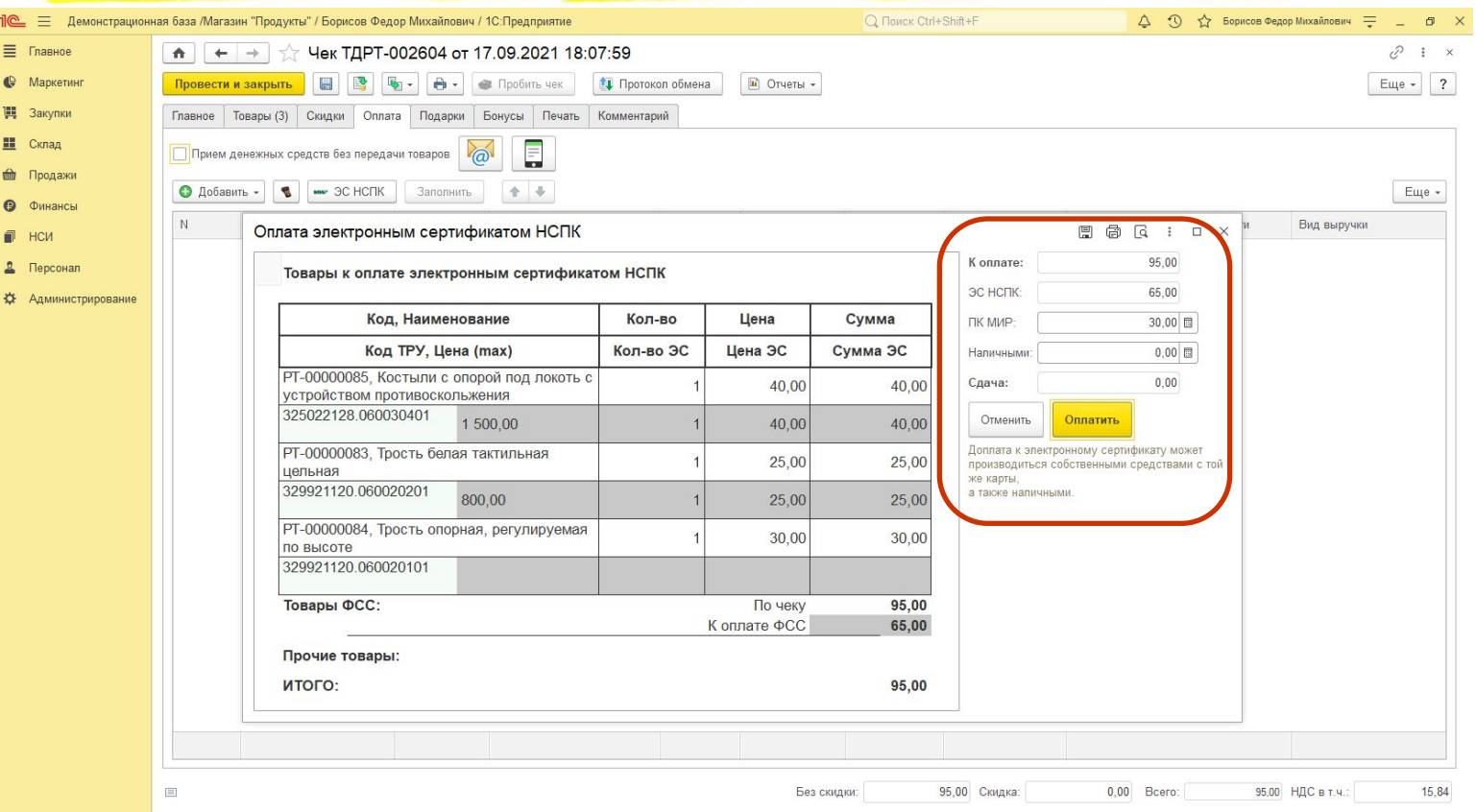

# **IC** Оформление продажи чек ККМ

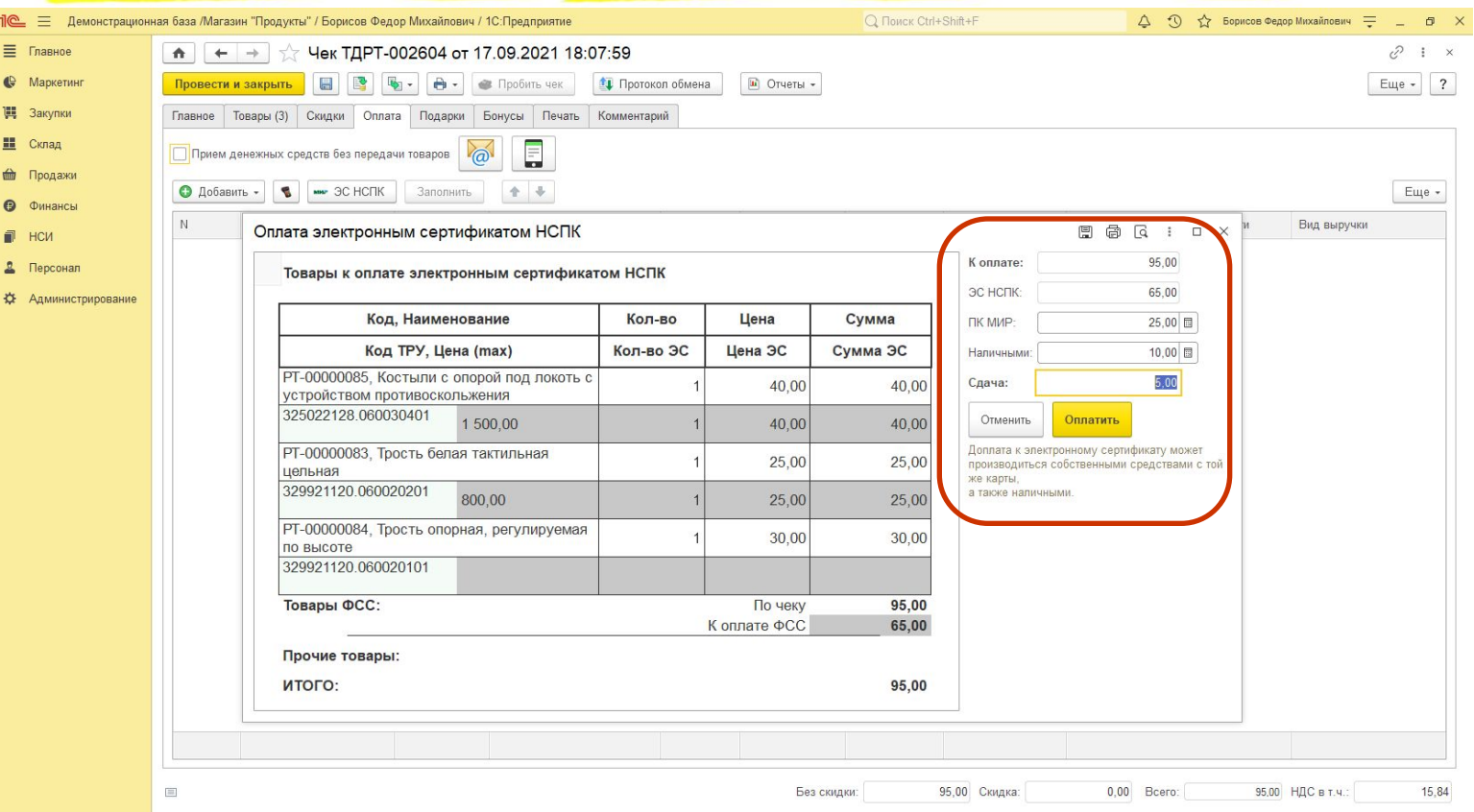

# **Оформление продажи чек ККМ**

5,00

Сдача:

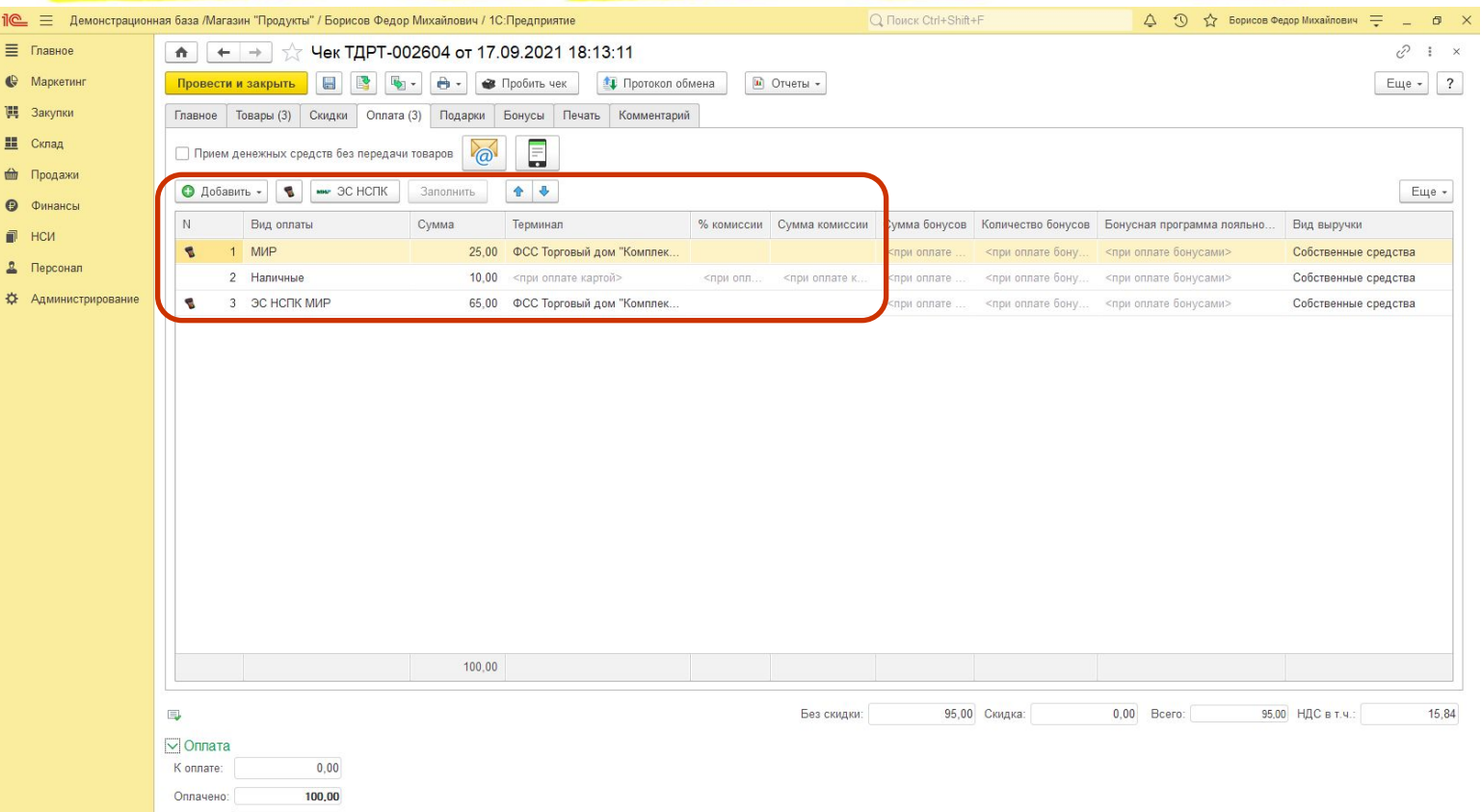

**19**

### **Пе оформление продажи чек ККМ**

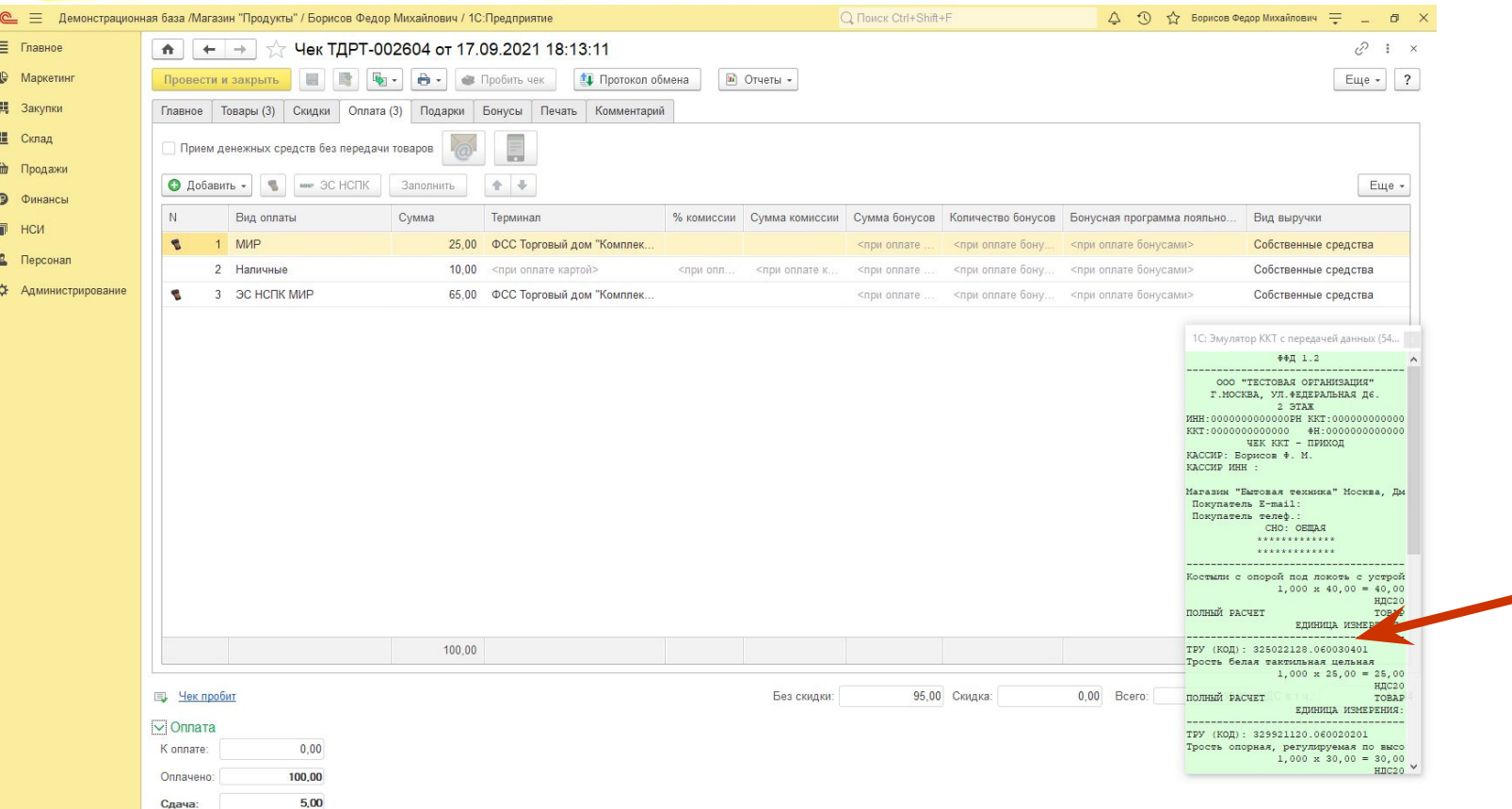

#### $\blacksquare$ **Повторная отправка подтверждения**

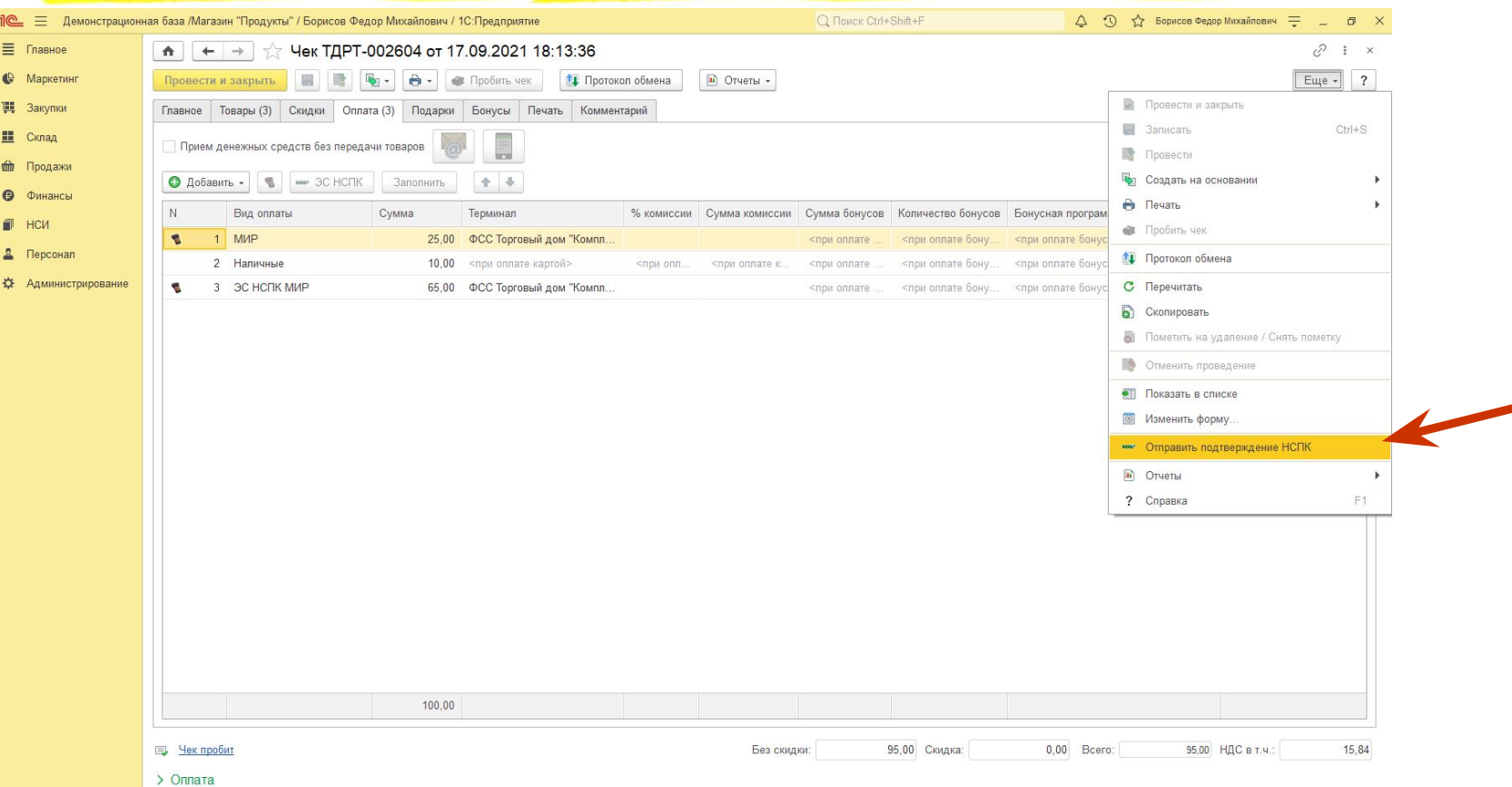

### **DE ОФОРМЛЕНИЕ ПРОДАЖИ ПО ЧЕКУ ККМ**

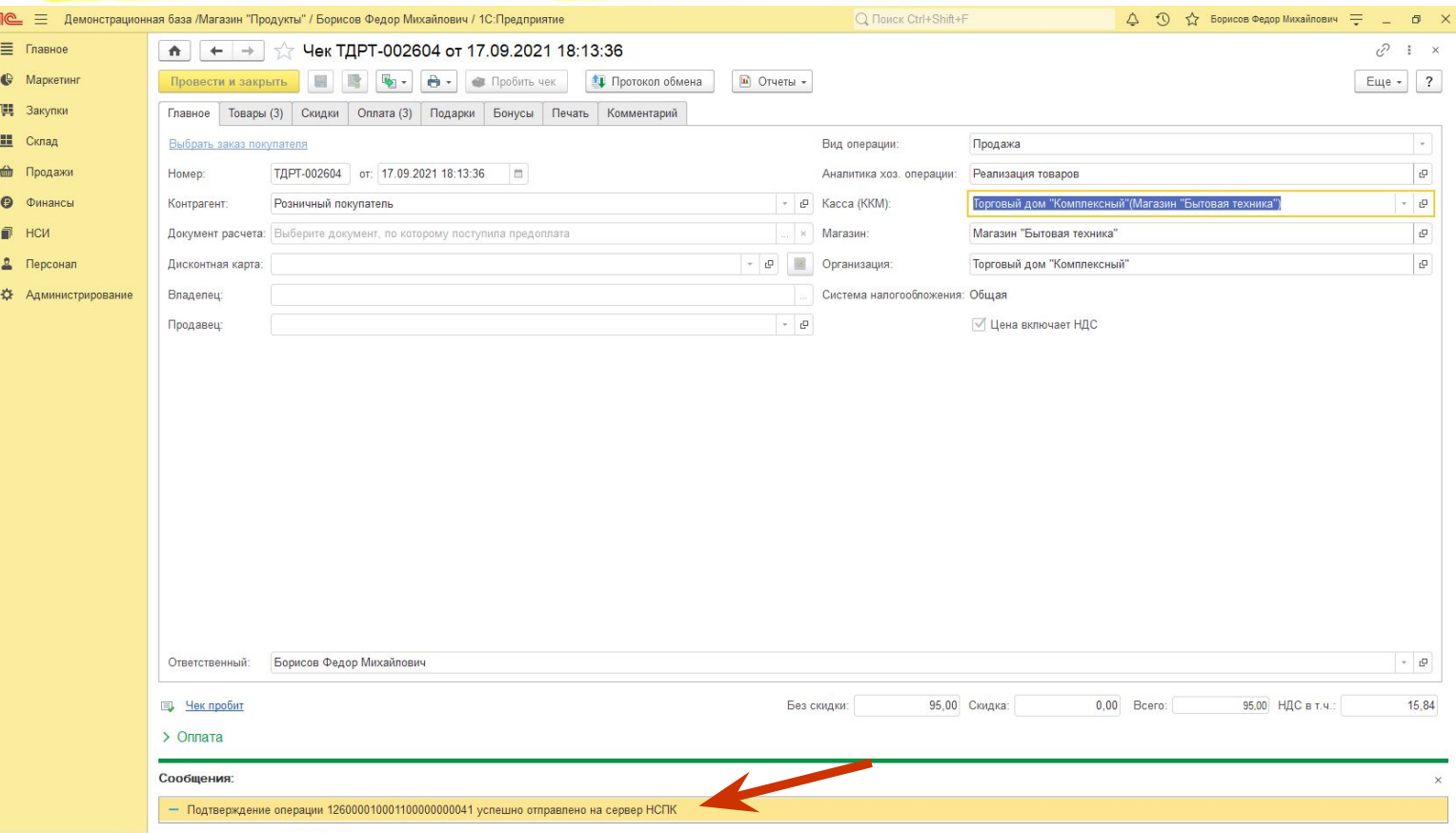

### **IC** Оформление возврата по чеку ККМ

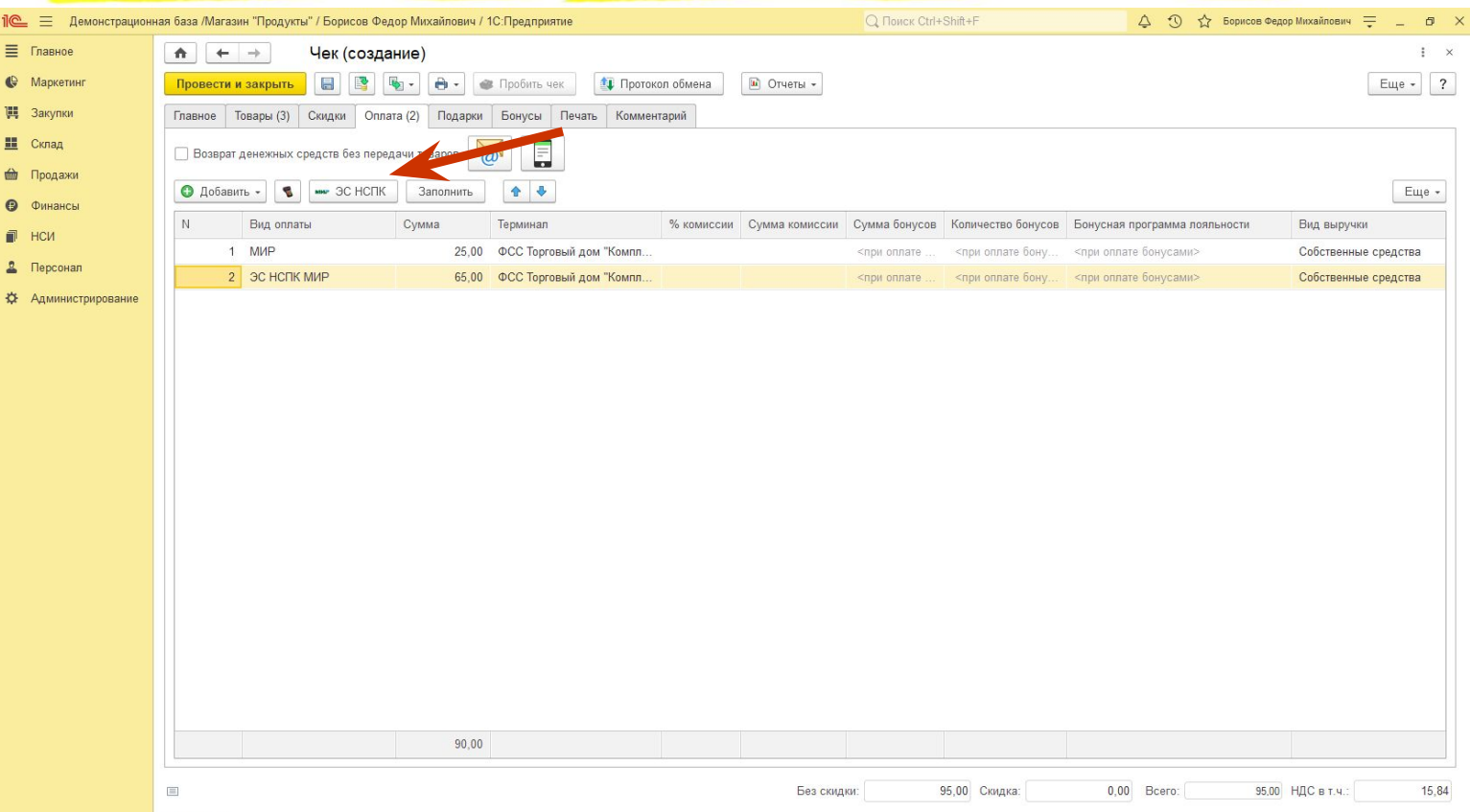

### **IC** Оформление возврата по чеку ККМ

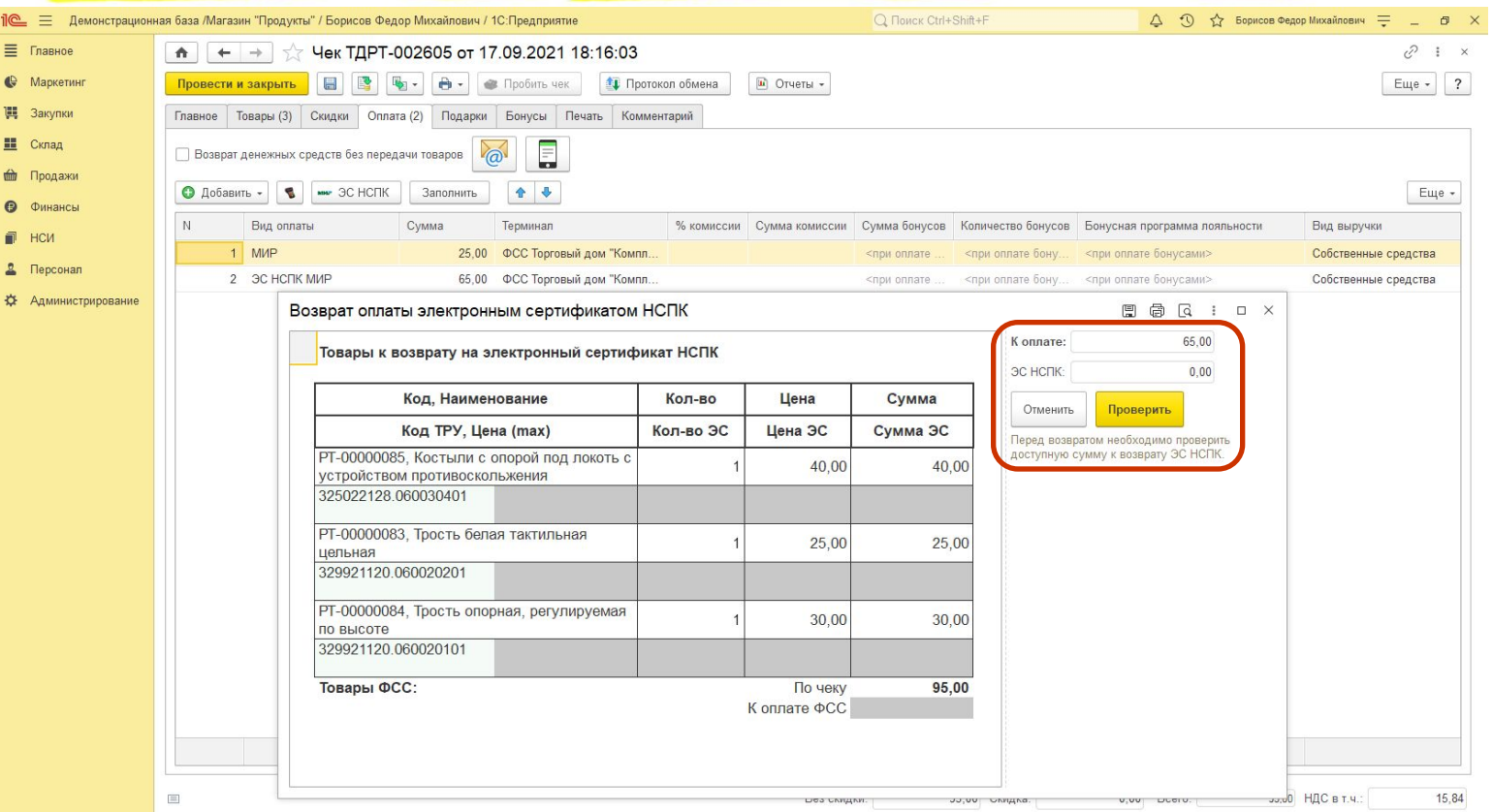

 $\sum$ Оплата

# **PE DE ОФОРМЛЕНИЕ ВОЗВРАТА ПО ЧЕКУ ККМ**

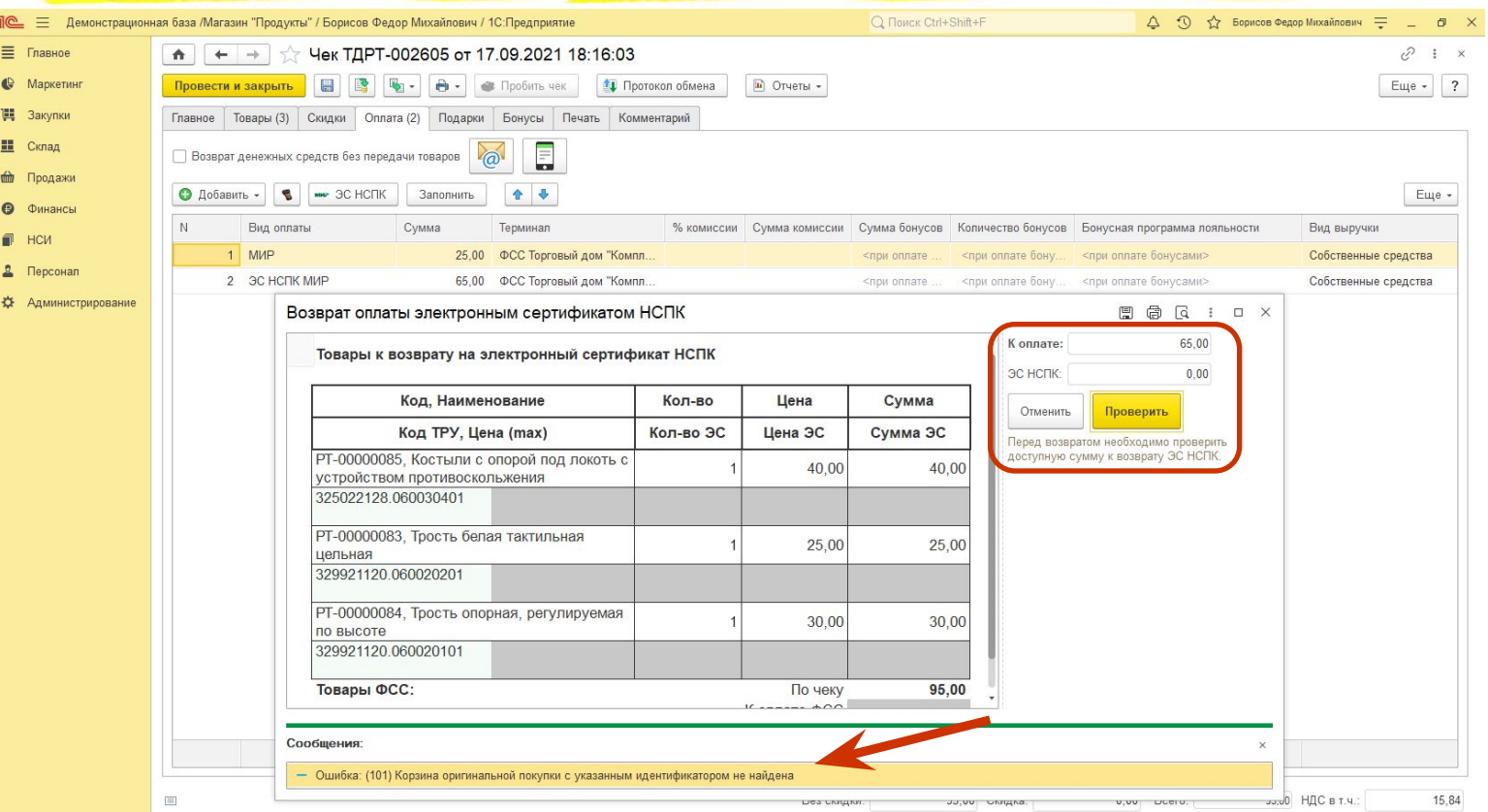

 $\sum$ Оплата

# **Оформление возврата по чеку ККМ**

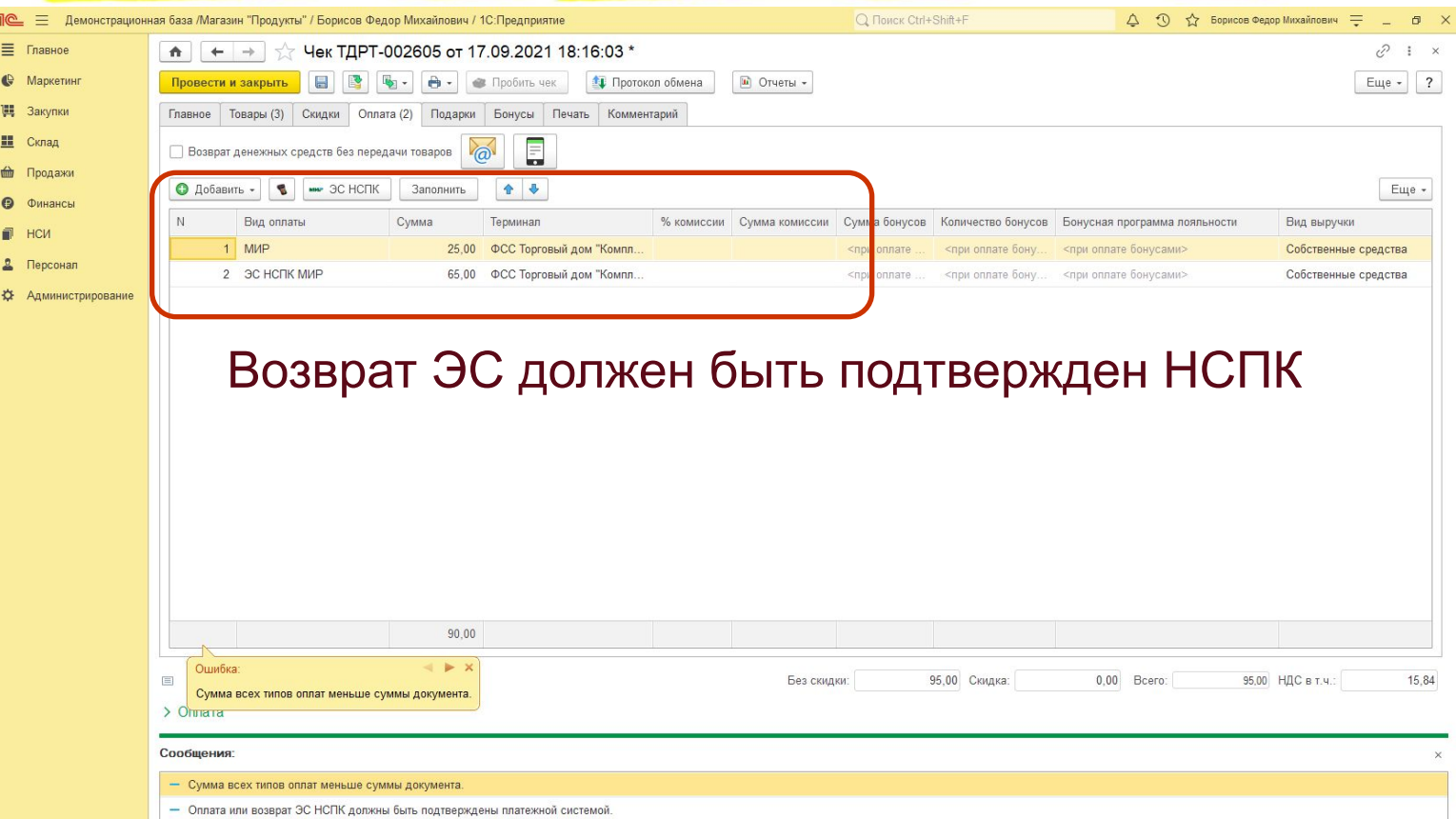

### **IC** Оформление возврата по чеку ККМ

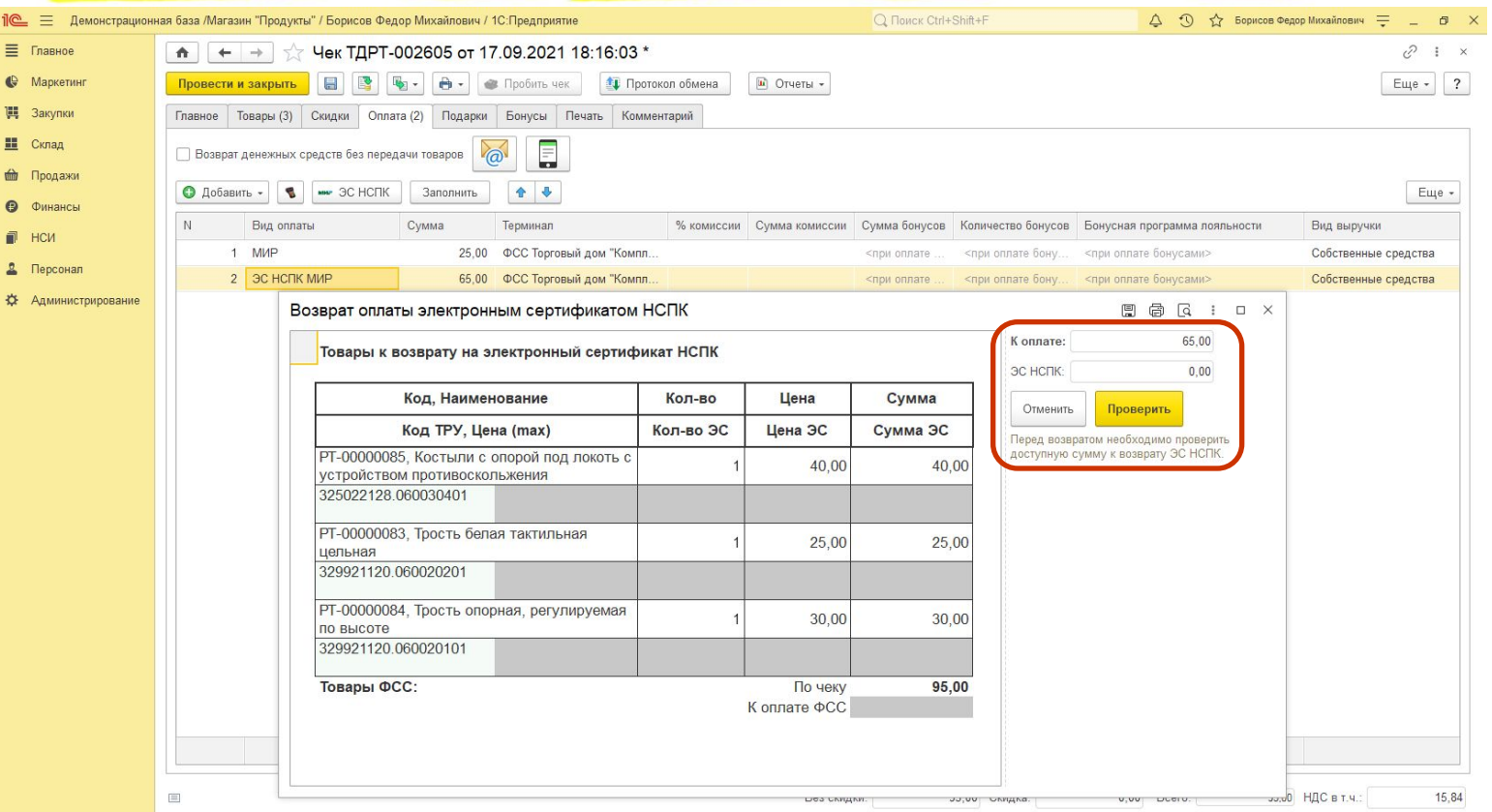

 $\sum$ Оплата

## **IC** Оформление возврата по чеку ККМ

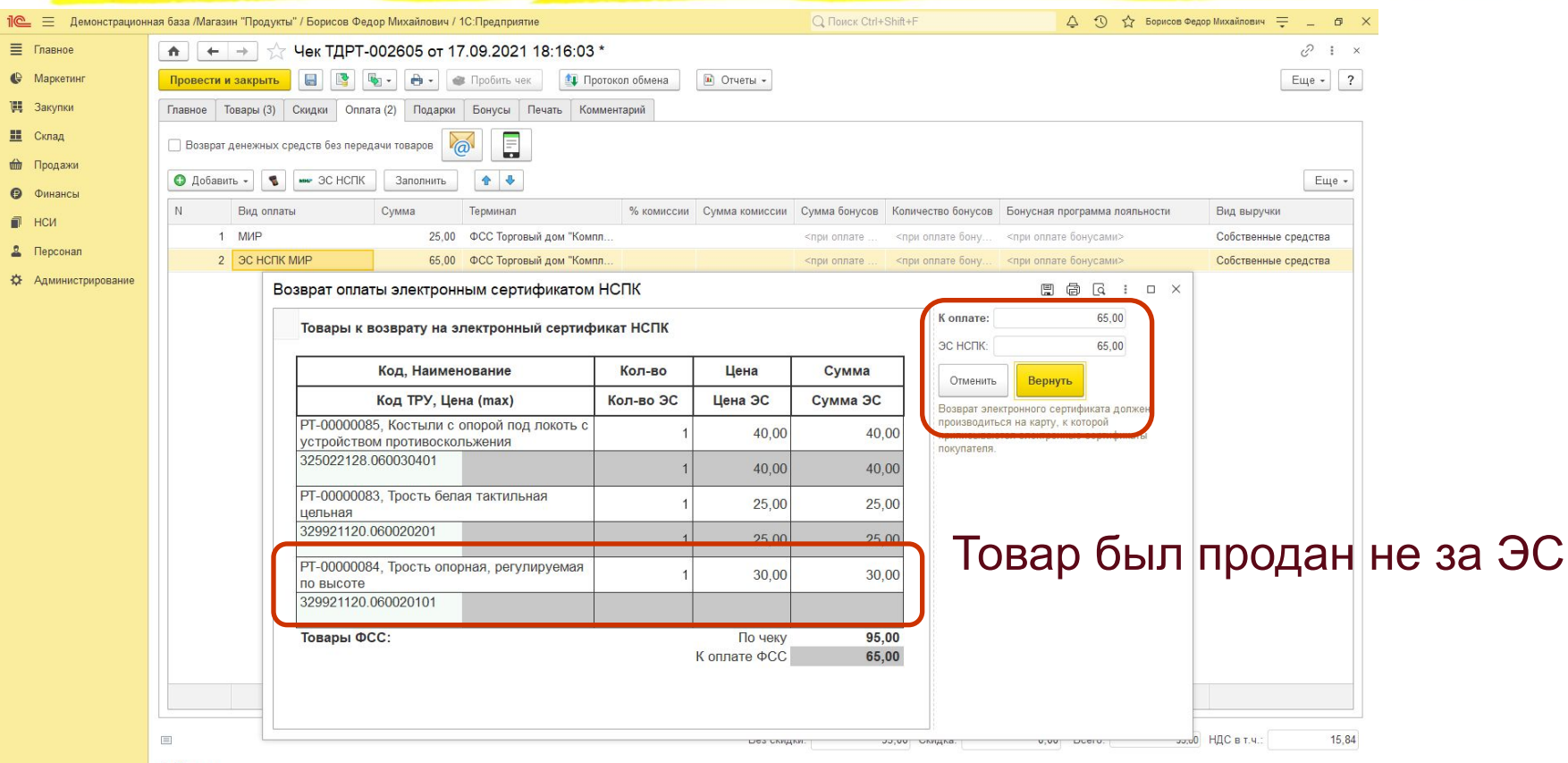

### **AN IC ВЕЛИЯ ПРИ САБИ САБИЛЬ СОБЪРГАЛИЗИЗ СОБЪРГАЛИ СОБЪРГАЛИ СОБЪРГАЛИ СОБЪРГАЛИ СОБЪРГАЛИ**

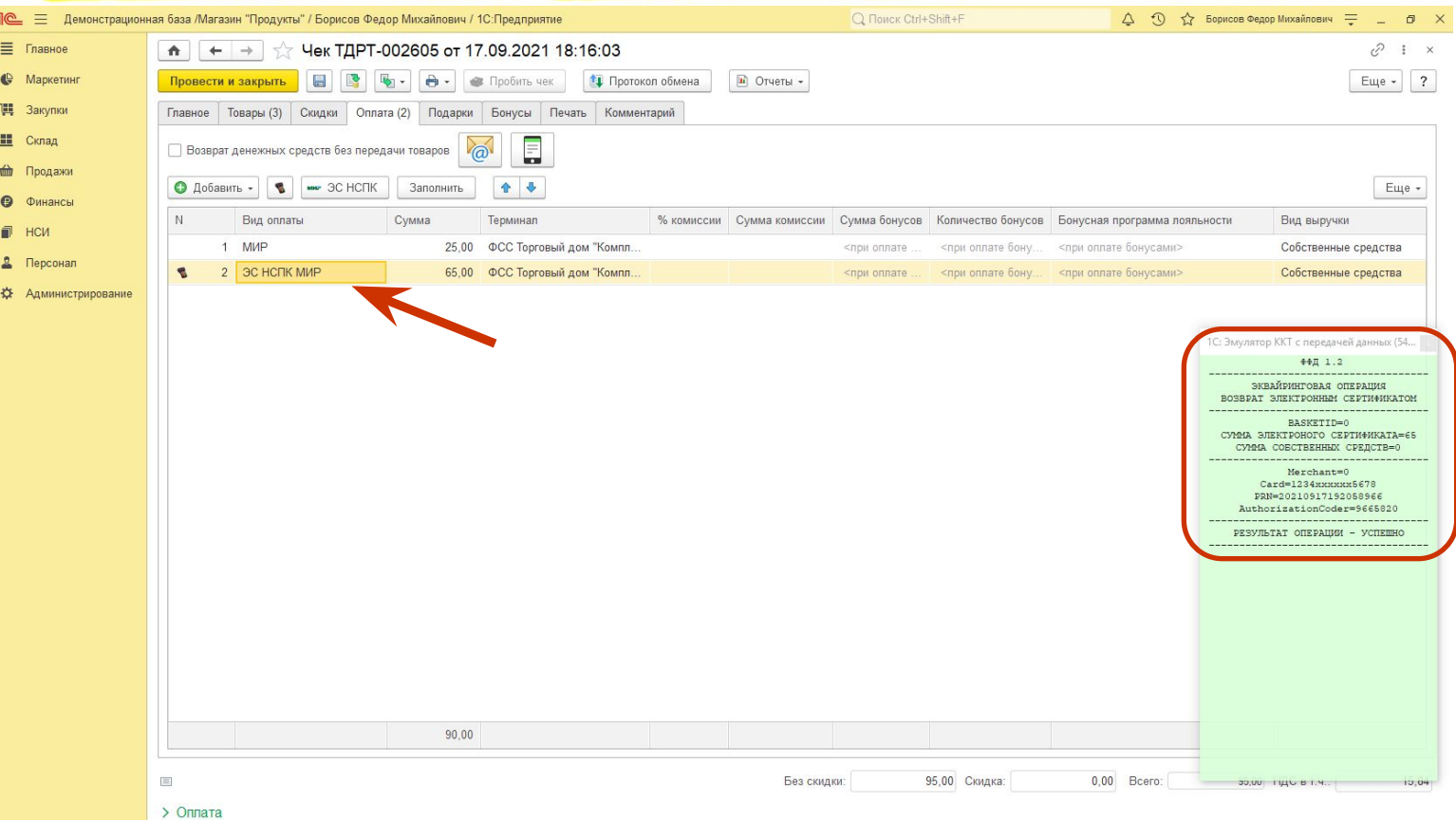

### **Пе оформление возврата по чеку ККМ**

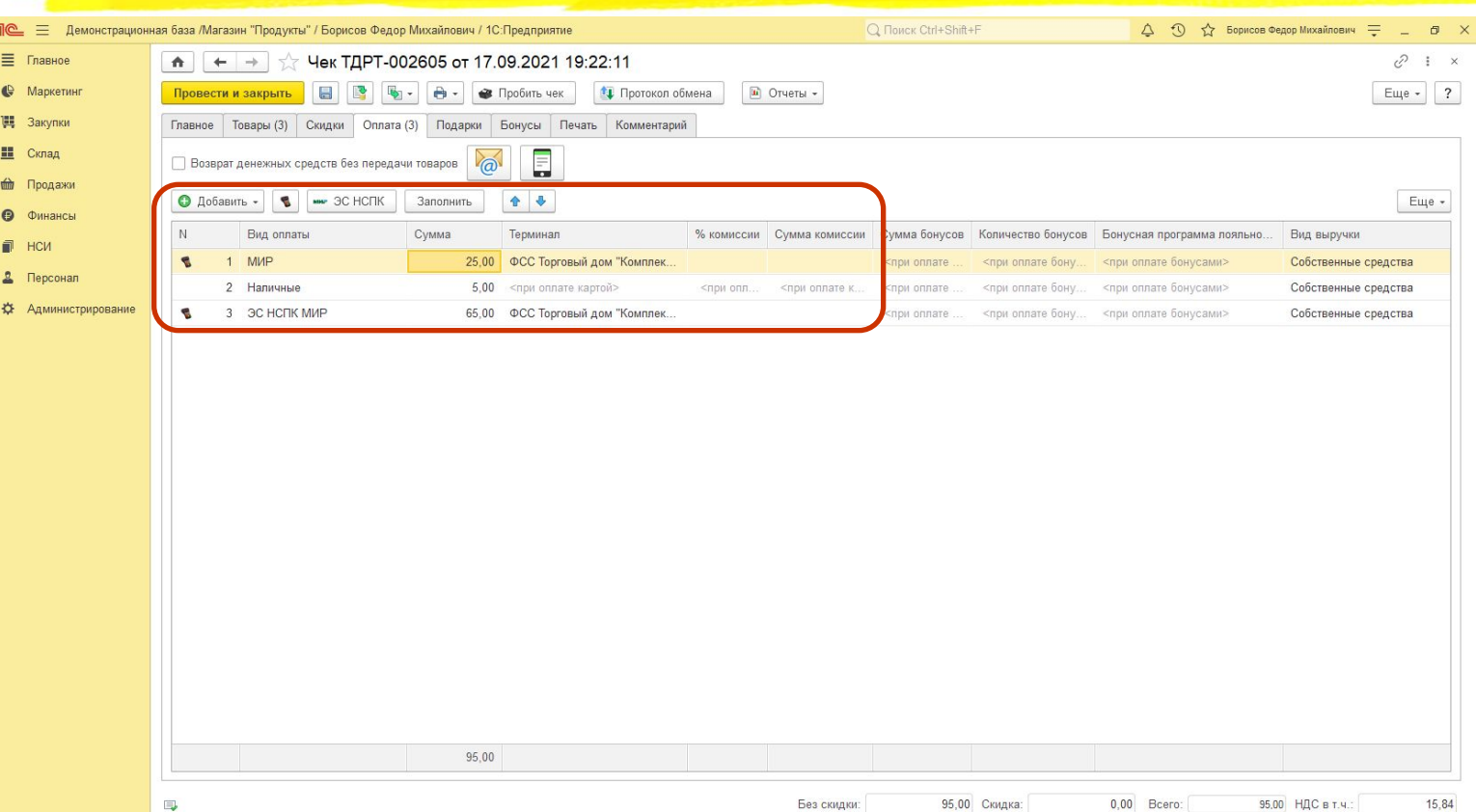

 $\sum$ Оплата

### **IC** Оформление возврата по чеку ККМ

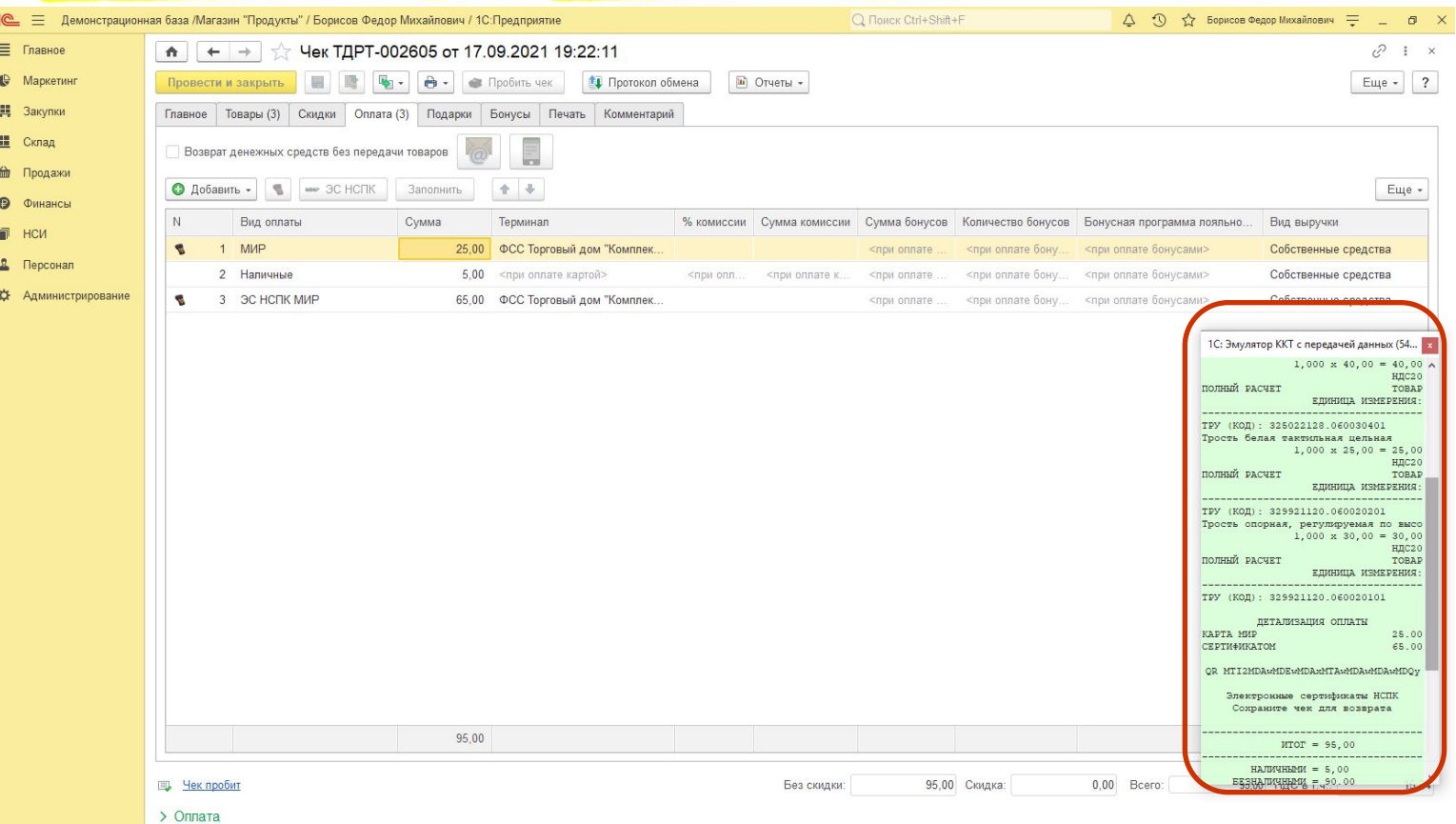

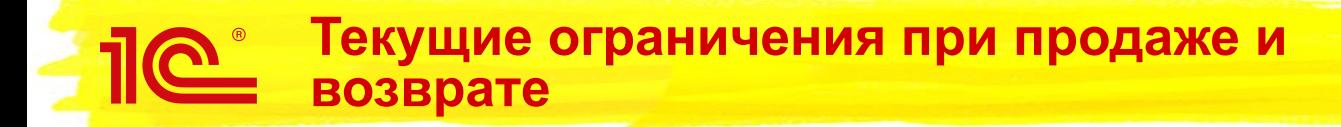

- Доплата к электронному сертификату возможна только той же картой, на которую записан сертификат, или наличными. Это требование системы НСПК МИР.
- Для возврата товаров на электронный сертификат обязательно использовать возврат на основании чека покупки. Сценарий возврата без чека прорабатывается.

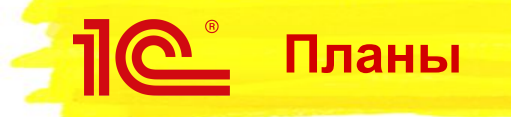

- Включение возможности оплаты электронным сертификатом в интерфейс Рабочего места кассира.
- Возврат на электронный сертификат по «бумажному» чеку.
- Синхронизация товаров с классификатором ФСС

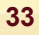

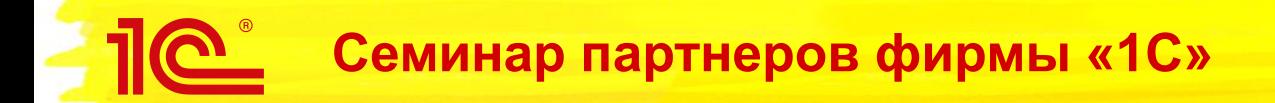

24–27 сентября 2021 года

# **Оплата электронным сертификатом НСПК МИР товаров ФСС**

**Спасибо за внимание!**

**Шагизиганов Артем** Руководитель группы «Автоматизация розничной торговли»